## CATIA Shortcuts

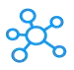

## **CATIA V5 Shortcuts for Windows**

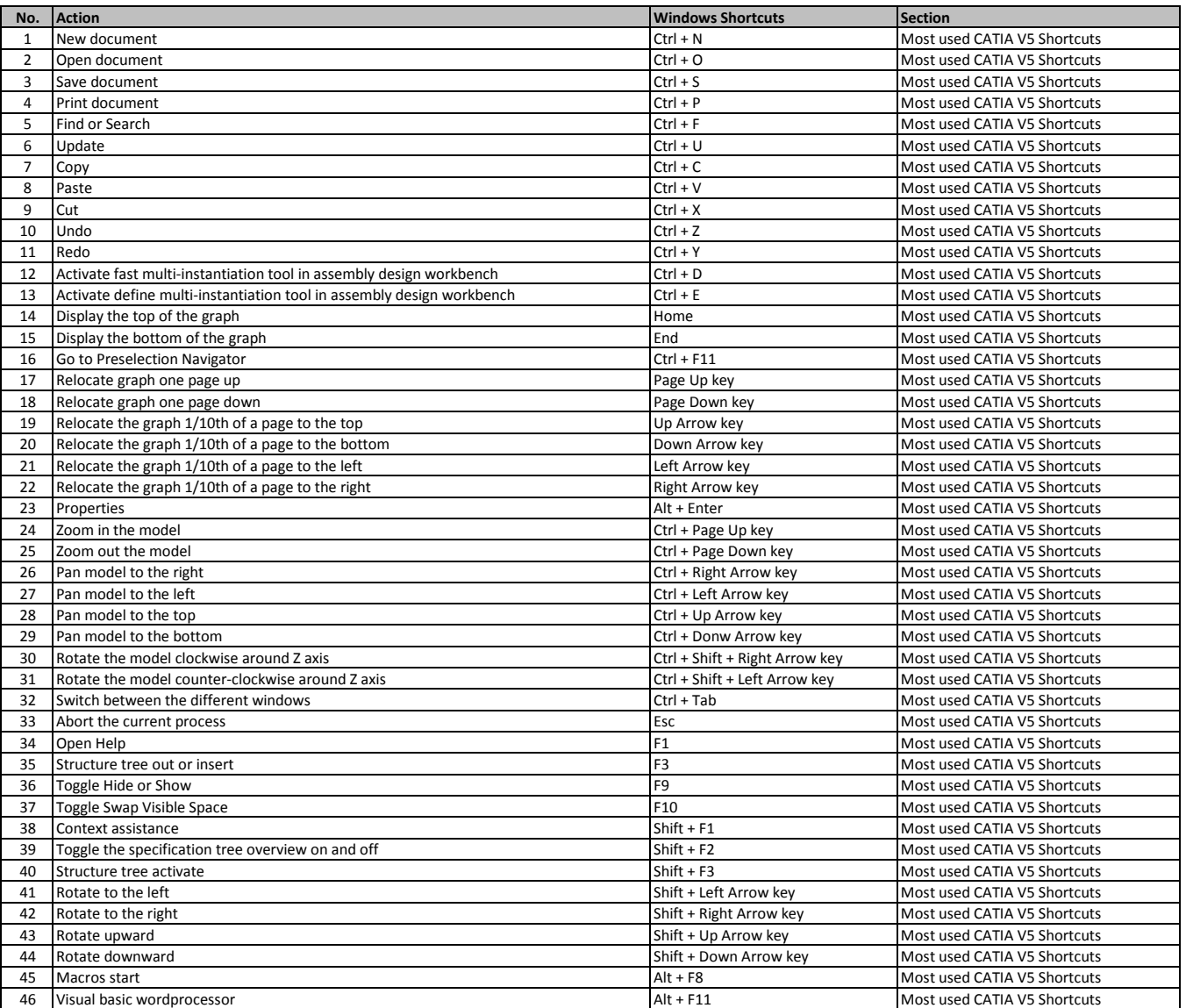

**[learn more - https://tutorialtactic.com/keyb](https://tutorialtactic.com/keyboard-shortcuts/catia-v5-shortcuts/)oard-shortcuts/catia-v5-shortcuts/**